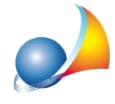

## Posso autenticare e trasmettere le dichiarazioni direttamente da DE.A.S. senza bisogno di utilizzare Desktop Telematico e/o accedere al sito entratel?

Dalla versione 2020, DE.A.S. permette - non solo di validare il file xml - ma anche di autenticarlo e di trasmetterlo direttamente senza dover utilizzare Desktop Telematico.

Al momento dell'esportazione del file xml verrano quindi proposte, una di seguito all'altra, le operazioni di:

- validazione del file xml tramite modulo di controllo ministeriale
- autenticazione del file .dcm prodotto dalla funzione precedente
- trasmissione del file .ccf autenticato dalla funzione precedente

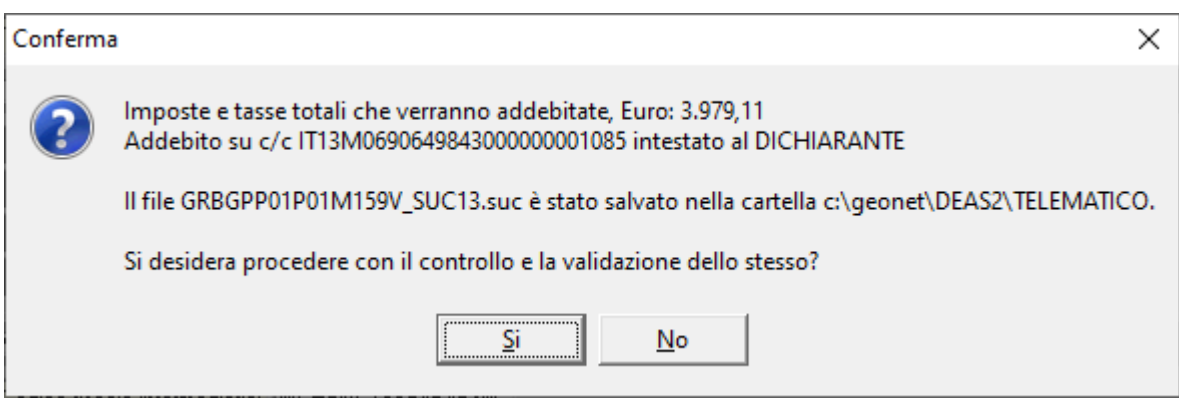

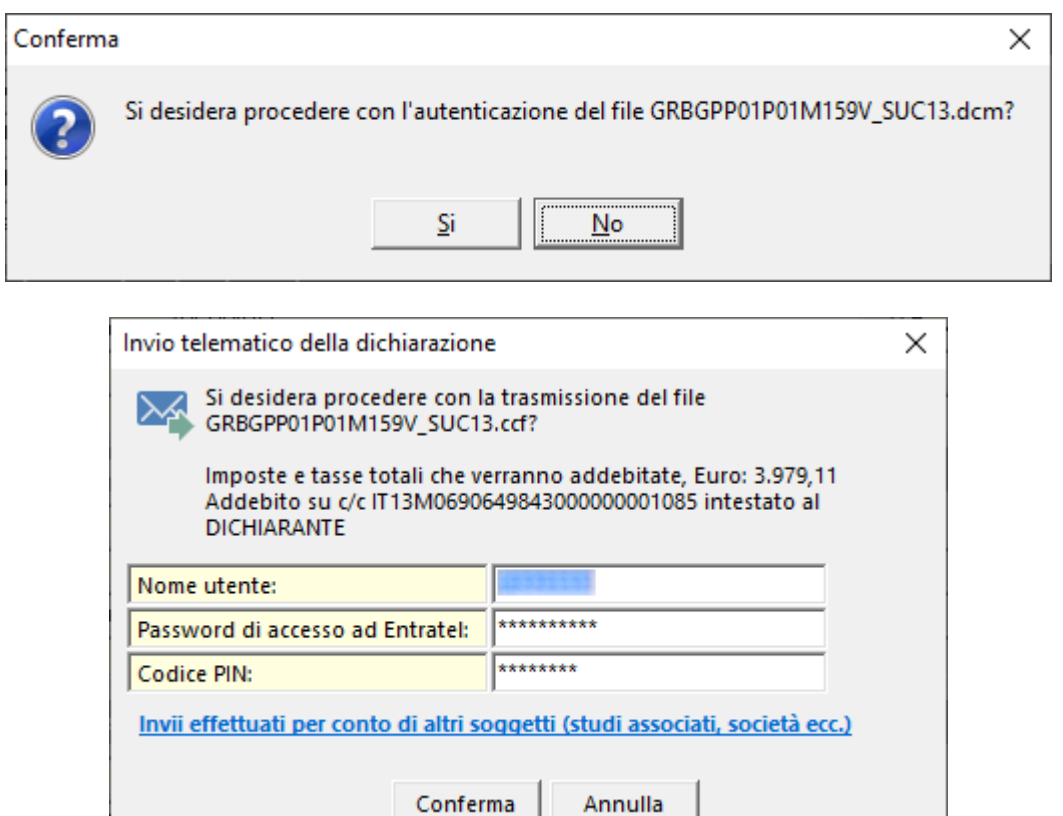

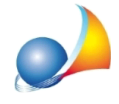

Se l'invio deve essere effettuato per conto di un altro soggetto dal quale si è stati incaricati è necessario specifare i dati premendo sul pulsante *Invii effettuati per conto di altri* soggetti (studi associati, società ecc.). Naturalmente nel caso questi dati fossero già stati inseriti a livello di Tabella dati intermediari non sarà necessario eseguire questa operazione.

In caso di invio eseguito correttamente, verrà automaticamente salvato il numero di protocollo telematico attribuito, utile per ricercare successivamente le ricevute tramite la nuova funzione Console Ricevute Telematiche

Nel caso si volesse procedere alla validazione ma non all'invio contestuale, il file .ccf sarà salvato automaticamente all'interno della corretta cartella di Desktop Telematico.

Per impostare correttamente i parametri per l'autenticazione e la trasmissione del file è necessario fare riferimento alla seguente scheda tecnica